# *TRAINING STATISTICS REPORT*

## *October 2017*

*The training statistics report is designed to give you a breakdown of all the training services that you have provided during a specific*  date range. This report will aid you in letting departments who participated in training at your facility know how many hours of *training were provided.*

## *Selecting Report Criteria*

*The Training Hours Report Criteria screen form allows you to select the criteria for the report. You may select "All Agencies" to include every agency that has sent people for training at your facility or you may use the drop-down list to print the report for just one specific agency.*

*You MUST enter a date range for the report. Once you have set your criteria, click the "Set Filter/Open Report" button.*

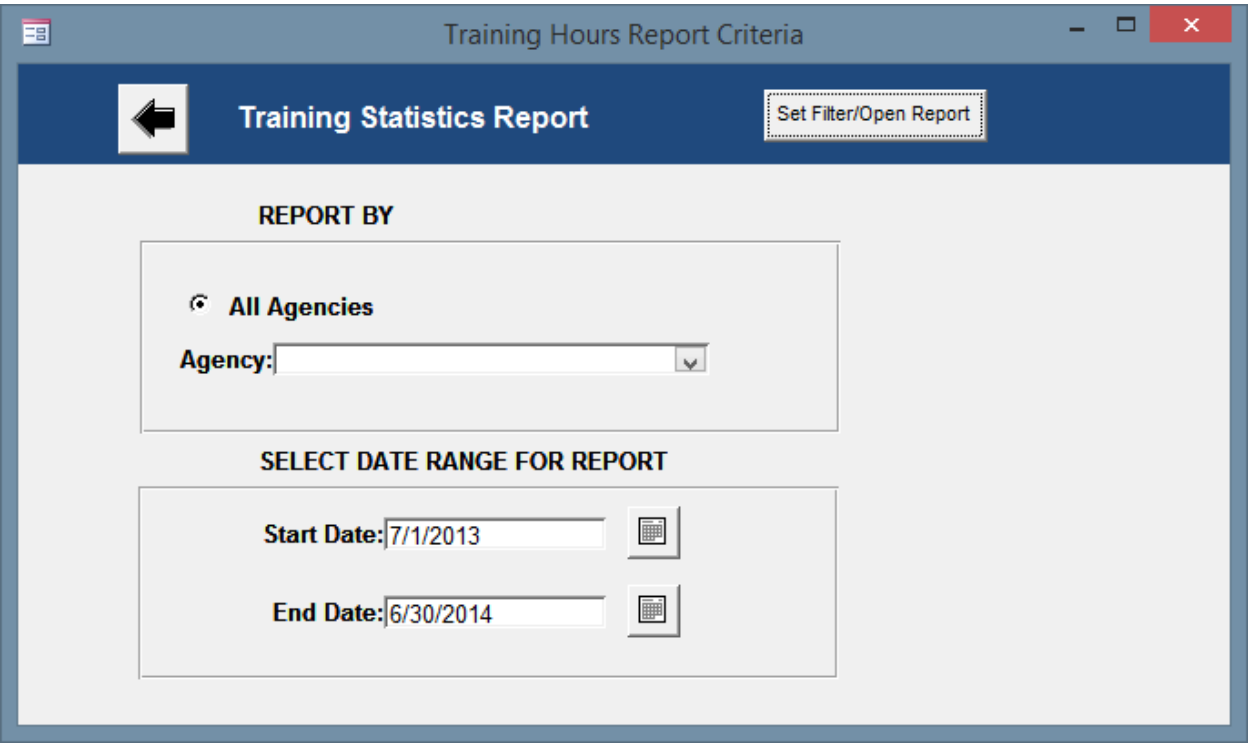

#### *Report Body*

*The following is an example of the body of the report.* 

*Data for this report ONLY includes trainees who completed the classes whether they successfully completed or unsuccessfully completed. It does not include people who are currently enrolled or who dropped out before completion. Please note that the report DOES include people who "unsuccessfully completed" the class as our intent is to get a count of hours dedicated to training and to get a count of individuals who attended.*

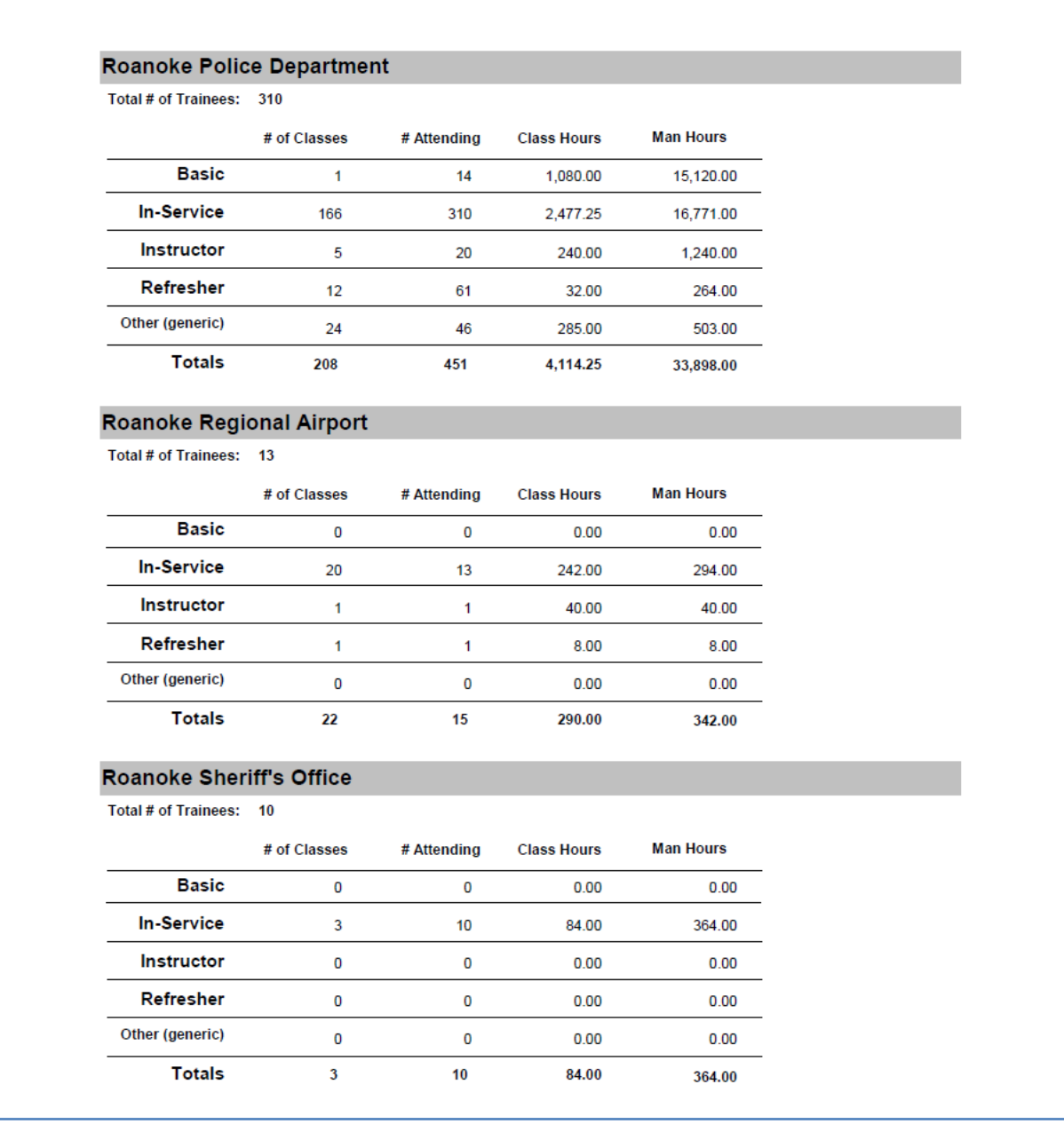

## *Total Number of Trainees:*

*Beneath the name of each agency is a count of the total number of trainees from that agency who have received training at your facility during the time period specified. This is a count of each DISTINCT person who attended a class.*

#### *# of Classes*

*This column is a count of the total number of classes where there where agency members enrolled.*

#### *Number Attending*

*This is a count of how many people attended each type of class. Bear in mind that the subtotal of this column will NOT necessarily match the Total Number of Trainees at the top of each Agency section. This is because an individual trainee most likely will attend several different categories of classes.* 

*For example, if an officer attends one In-Service class and one Instructor class, that person will be counted twice: Once for attending in-service and once for attending instructor.* 

*We are counting PEOPLE who attended each category of class, not how many times they attended each category of class.*

#### *Class Hours*

*The Hours field is a total of the hours for each type of class that the agency participated in. These hours are the "Total Class Hours" for each class. They are NOT multiplied by the number of members attending. In the example above, the Roanoke Police Department participated in three Basic classes.*

*The total number of Basic hours is calculated to be the sum of hours of these classes. This column is intended to show the number of class hours that your facility provided for the agency.*

## *Man Hours*

*There will not always be a direct correlation between the number of people attending and the class hours because in this calculation we are counting the hours for each person, each time he/she attended a class in that category.* 

*For example:* 

*Officer A and Officer B attends 3 in-service classes*

*Class 1 – 4 hours*

*Class 2 – 4 hours*

*Class 3 – 2 hours*

*Man Hours: 2 X 10 = 20 Man Hours*

*Officer B attends 1 in service class*

*Class 1 – 4 hours*

*Man Hours: 1 X 4 = 4 Man Hours*

*Total Man Hours = 24*

#### *Grand Totals*

*At the end of the report is a grand totals section. This section totals all the classes, people and hours across all types of training.*

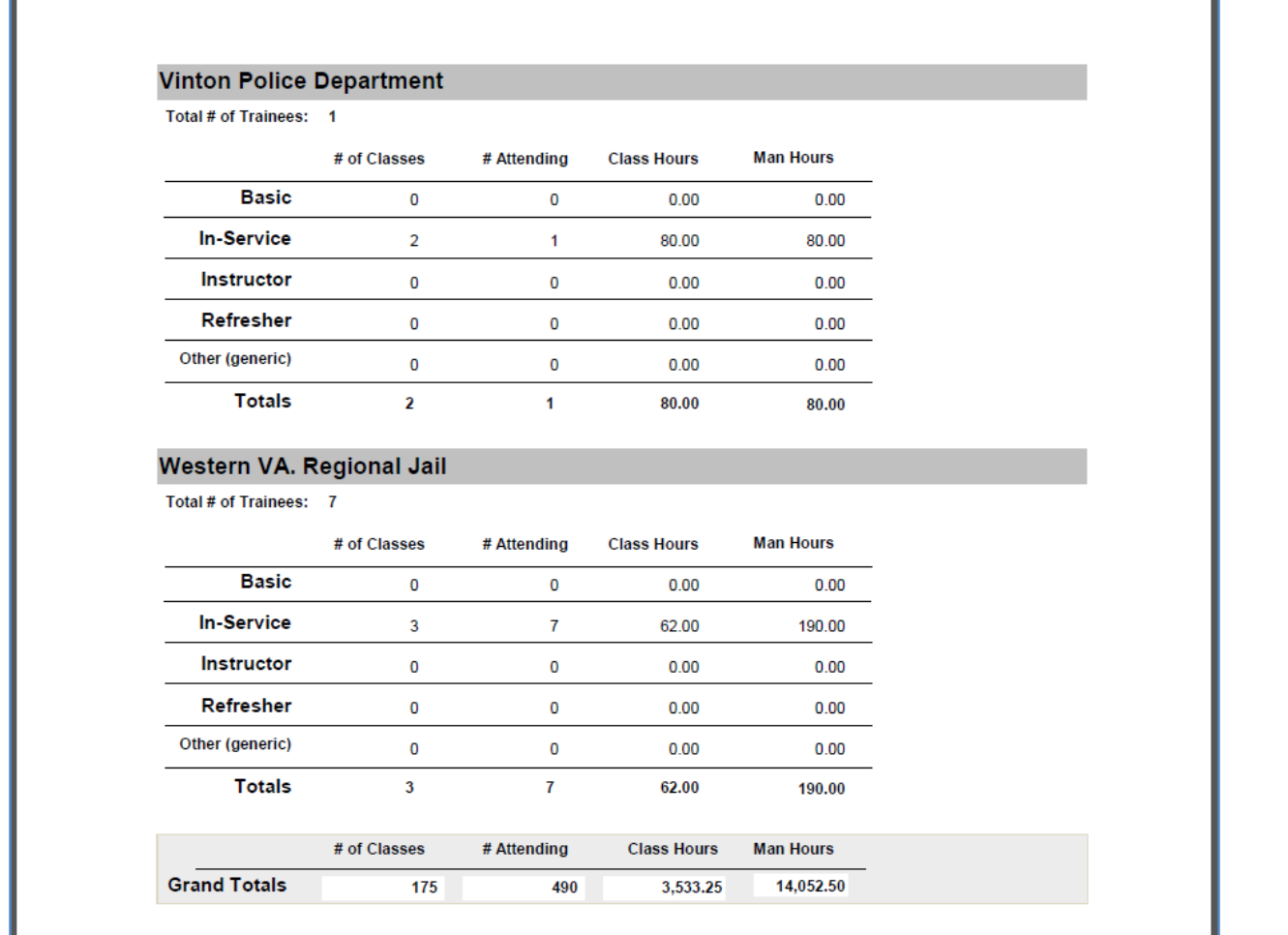

### *\*\*\*NOTE*

*Individuals are not being counted multiple times when they complete a class that has multiple schools* **AS LONG AS ALL SCHOOLS ARE THE SAME TYPE***. In the example below, both schools are In-service.*

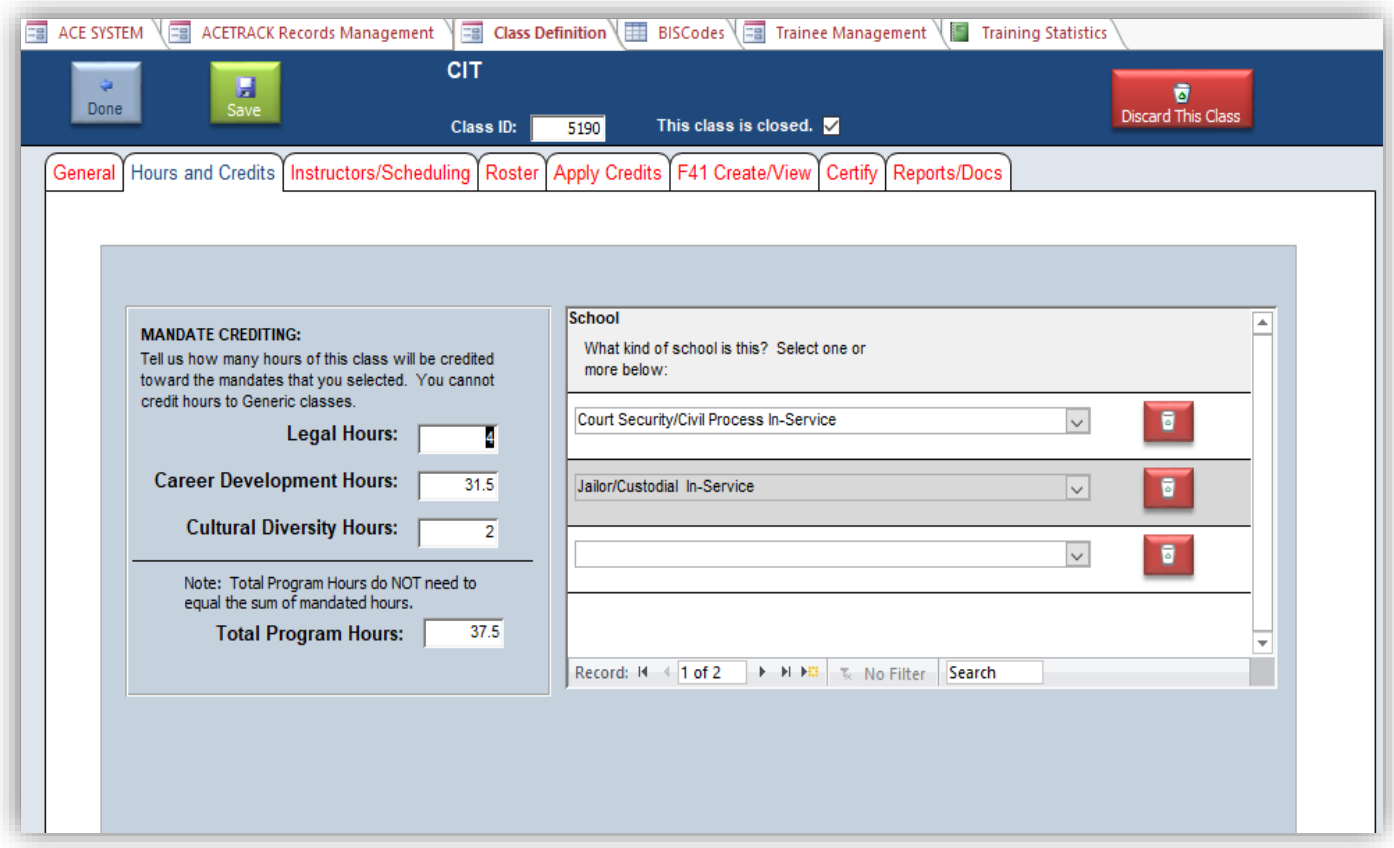

*Example: An individual is enrolled in this class and has two functions (see image below) but is only being counted once because both schools are designated as in-service.*

*If, however, the class was set up as both in-service and generic or instructor, he would be counted once for each of those categories. (The system won't allow you to designate a class as both in-service and basic.)*

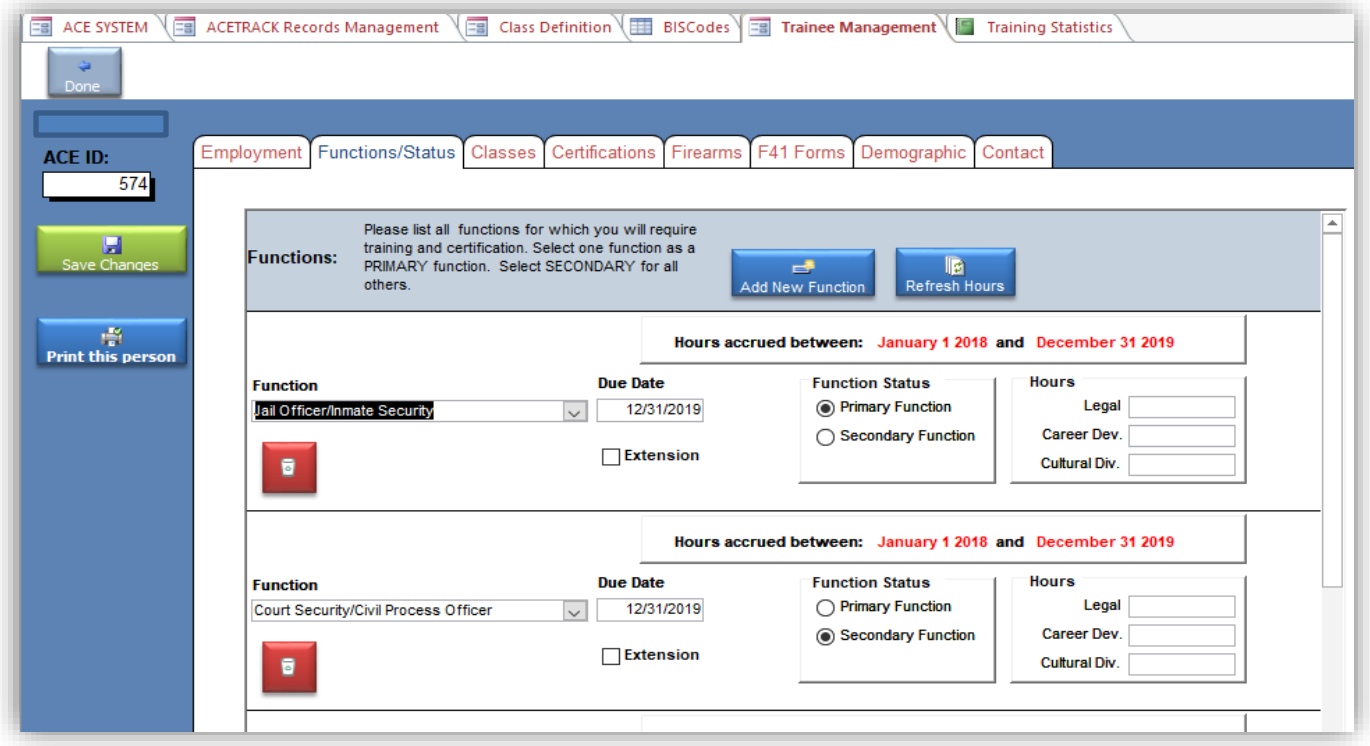

*Complicated, yes?*

*Janet*